Subject: Re: OpenVZ Kernel generally slow? Posted by [maratrus](https://new-forum.openvz.org/index.php?t=usrinfo&id=1756) on Tue, 10 Mar 2009 09:00:43 GMT [View Forum Message](https://new-forum.openvz.org/index.php?t=rview&th=7278&goto=35217#msg_35217) <> [Reply to Message](https://new-forum.openvz.org/index.php?t=post&reply_to=35217)

Hello,

could you please check what kind of i/o schedulers are used when vanilla kernel is booted and when OpenVZ is booted? It may be obtained via "cat /sys/block/sdb/queue/scheduler". The same interface can be used while changing that value.

"echo "SOMETHING" > /sys/block/sdb/queue/scheduler".

And some additional information (just in case): from both kernels

- cat /proc/meminfo
- cat /proc/mounts
- tune2fs -l \$DEVICE

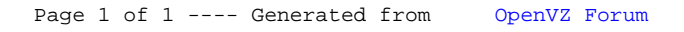